#### **Password Recovery Software For LeapFTP Crack Download [Mac/Win] (Updated 2022)**

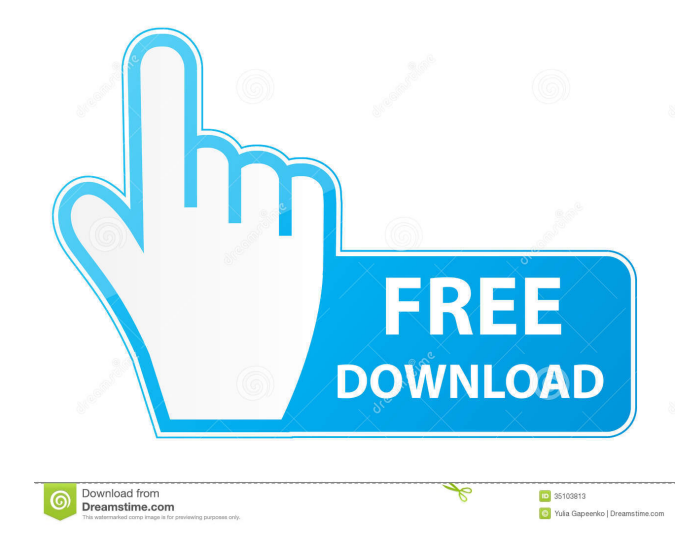

How to use - Download and install LeaPlatifft account for free.- Download and install LeaPlatifft account on pc.- Extract download file and install LeaPlatifft account on pc.- Select plan for free account and create login for free account.- Use default login and password for free account. Pc Password Recovery Software is a professional software for Windows PC to recover lost and forgotten passwords for your user account and others computer account. How to use: 1. Download Pc Password Recovery Software 2. Connect your PC to internet 3. Choose your user account, group account or admin account 4. Select the Lost Password for that account you want to recover it. 5. Click Start. Pc Password

## Recovery Software Description: Pc Password

Recovery Software is a professional software for Windows PC to recover lost and forgotten passwords for your user account and others computer account. How to use: 1. Download Pc Password Recovery Software 2. Connect your PC to internet 3. Choose your user account, group account or admin account 4. Select the Lost Password for that account you want to recover it. 5. Click Start. Keep your account's password safe with this program. This utility will help you recover lost or forgotten passwords for any of your Windows accounts. How to use: 1. Install the utility on your Windows PC. 2. Launch the tool and click on "Registry Password". 3. Now enter the password of your account to log on to your account. 4. If your account is not configured with username and password

then click on "New Username & Password". 5. Now enter the username and password for your account and click on "Set Password". 6. Now that your account is setup with a new password then log on to your account. Install yourself the program and all the windows accounts passwords recovery software on your PC and then use the program. It will also help you recover all the lost Windows account passwords. Click on the download link, extract the download file, then run the setup file. Now install the software. Once the installation is finished, get the password recovery key for all windows accounts. Click on the button to get the recovered password. Click on the download link, extract the downloaded file, then run the setup file. When the installation is finished, get the password recovery key for all windows

#### accounts. Click on the button to get the recovered password.Do you need more traffic?

**Password Recovery Software For LeapFTP [Mac/Win]**

KeyMacro password recovery software is a tool that enables users to retrieve any of their lost or forgotten FTP password with a single click. KeyMacro password recovery software is an easy to use software that allows user to access any of his/her forgotten or lost FTP password. KeyMacro password recovery software is a tool that allows user to access any of his/her forgotten or lost FTP password with a single click. KeyMacro password recovery software is an easy to use software that allows user to access any of his/her forgotten or lost FTP password. KeyMacro password recovery software is an easy to use

software that allows user to access any of his/her forgotten or lost FTP password with a single click. KeyMacro password recovery software is an easy to use software that allows user to access any of his/her forgotten or lost FTP password. KeyMacro password recovery software is an easy to use software that allows user to access any of his/her forgotten or lost FTP password with a single click. KeyMacro password recovery software is an easy to use software that allows user to access any of his/her forgotten or lost FTP password with a single click. KeyMacro password recovery software is an easy to use software that allows user to access any of his/her forgotten or lost FTP password with a single click. KeyMacro password recovery software is an easy to use software that allows user to access any of his/her forgotten or lost FTP password with a

## single click. KeyMacro password recovery software is an easy to use software that allows user to access any of his/her forgotten or lost

FTP password with a single click. KeyMacro password recovery software is an easy to use software that allows user to access any of his/her forgotten or lost FTP password with a single click. KeyMacro password recovery software is an easy to use software that allows user to access any of his/her forgotten or lost FTP password with a single click. KeyMacro password recovery software is an easy to use software that allows user to access any of his/her forgotten or lost FTP password with a single click. KeyMacro password recovery software is an easy to use software that allows user to access any of his/her forgotten or lost FTP password with a single click. KeyMacro password recovery software is an easy to use

software that allows user to access any of his/her forgotten or lost FTP password with a single click. KeyMacro password 77a5ca646e LeapFTP Password Recovery Software For LeapFTP is an application designed to help users easily recover any of their lost or forgotten passwords for the LeapFTP client. Losing a password for a FTP server means that users can no longer access the files that they have saved on that server, which can become not only annoying, but which can also affect users' work and efficiency. With the help of Password Recovery Software For LeapFTP, however, users can retrieve any o their lost of forgotten passwords with only several mouse clicks, without having to get through complicated password recovery processes. The program has been designed with increased ease-of-use in mind, which makes it suitable for all kinds of users,

# including those who do not posses advanced

computer skills. To get started, users need to install the recovery tool on the same computer on which they have the LeapFTP application up and running, as they will need to operate both programs in order to successfully retrieve their lost password. After installation, users need to launch LeapFTP, and then to select the Sites Manager option from the Sites menu. On the Sites Manager window that automatically opens, users need to select the server they want to recover their password for. On the right-side of the Sites Manager window, users need to click on the General tab, and to locate the Password field there. To recover their password, users need to open the Password Recovery Software For LeapFTP next, and then to drag the lens on top of the

### aforementioned Password field (which should be located right beneath the Username). All of the characters that form the password will be automatically displayed on the main window of Password Recovery Software For LeapFTP, on the Password Text field. The tool can retrieve passwords regardless of whether they include numbers, letters, or special characters by simply following the aforementioned steps. By registering you agree to our Terms of Service. Security Our support staff is available via online ticketing system. To submit a ticket, please send us an e-mail at service@elite4you.com with the subject "LeapFTP support request". Pricing License The license you purchase will be assigned to you at the point of purchase and may be activated on any computer you wish to use it

#### on. If you purchase a one time license, we will assign your license to your order. If you wish to purchase a subscription please contact us. Uninstalling LeapF

**What's New In Password Recovery Software For LeapFTP?**

• Supports different FTP server types (SSL, FTPS, and FTP/SSL) • Supports multiple FTP servers per account (e.g. if you have multiple FTP accounts on the same FTP server) • Supports many web browsers (Opera, Safari, Chrome, Firefox) • Supports multiple operating systems (Mac OS X, Windows) • Supports all FTP versions  $(9.0, 1)$ 9.1, 9.2) • Supports custom fields for the remote site • Supports multiple sites (only the first site is saved automatically) • Supports multiple sites in a single instance (only the first site is saved automatically) • Supports

### multiple items in a single site (only the first item is saved automatically) • Supports multiple accounts in a single site (only the first account is saved automatically) • Supports full text searches to identify the items to be saved automatically (only the first item is saved automatically) • Supports automatic site synchronization • Supports password recovery for multiple different FTP accounts, FTP servers, web browsers, operating systems, and FTP versions • Supports local files recovery, remote files recovery, and remote root recovery • Supports hierarchical folder tree recovery, multiple sites in a single instance, and multiple sites in a single instance (only the first site is saved automatically) • Supports secure password recovery by RSA algorithm (using the RSA fingerprint) • Supports

### automatic folder path recovery (only the first path is saved automatically) • Supports most web browsers (except IE7) and FTP clients • Supports maximum recursion depths (10) for both local and remote paths • Supports multiple encryption algorithms • Supports multiple hashing algorithms • Supports multiple password length types • Supports command execution (e.g. curl, wget) and I/O redirection • Supports custom field creation (type of the field, type of the value, whether the field is required, and how it is to be displayed) • Supports password expiration • Supports password and URL encryption/decryption (if enabled on the remote server) • Supports customizable folder name (to be displayed during the

password recovery process) • Supports

customizable field name (to be displayed

### during the password recovery process) • Supports customizable filename filter (to be displayed during the password recovery

process) • Supports customizable password length filter (to be displayed during the password recovery process) • Supports customizable description (to be displayed during the password recovery process) • Supports username search (only for FTPS servers) • Supports remote password recovery (only for FTP servers using SSL encryption) • Supports direct login (only for FTP servers using SSL encryption) • Supports single/multilogins (only for FTP servers using SSL encryption) • Supports automatically timed logout (only for FTP servers using SSL encryption) • Supports automated follow-up logins (only for FTP servers using SSL encryption) • Supports auto-connect

**System Requirements For Password Recovery Software For LeapFTP:**

Hardware: Intel 64-bit processor or AMD 64-bit processor with SSE2, SSE4.1 or SSE4.2 support. Intel 64-bit processor or AMD 64-bit processor with SSE2, SSE4.1 or SSE4.2 support. Memory: 4 GB RAM 4 GB RAM Video: DirectX 11 and Shader Model 5.0 compliant video card DirectX 11 and Shader Model 5.0 compliant video card Sound: DirectX 11.1 sound card with 4 channels DirectX 11.

#### Related links:

[https://klealumni.com/upload/files/2022/06/zR5t2dcexNSjX5HGAtRe\\_06\\_2d3b2a51ba7bee16aa69d675a659bd49\\_file.pdf](https://klealumni.com/upload/files/2022/06/zR5t2dcexNSjX5HGAtRe_06_2d3b2a51ba7bee16aa69d675a659bd49_file.pdf) <https://www.colourwarehouse.com/wp-content/uploads/2022/06/FolderIcons.pdf> <https://mycoopmed.net/kodkast-crack/> <http://molens.info/?p=5624> https://obeenetworkdev.s3.amazonaws.com/upload/files/2022/06/c2tmuijuDyrEDGtOjOur\_06\_f440d8d54879f63d09f2817ceef [f4388\\_file.pdf](https://obeenetworkdev.s3.amazonaws.com/upload/files/2022/06/c2tmuijuDyrEDGtQjQur_06_f440d8d54879f63d09f2817ceeff4388_file.pdf) [https://corosocial.com/upload/files/2022/06/ZRhRo3ftfBpTBgHC9sqI\\_06\\_38cb28240f49a9f31a4ea7ebb40c703f\\_file.pdf](https://corosocial.com/upload/files/2022/06/ZRhRo3ftfBpTBgHC9sqI_06_38cb28240f49a9f31a4ea7ebb40c703f_file.pdf) <https://jobpal.app/?p=15767> <https://harneys.blog/2022/06/06/pencil-free-download-x64-updated-2022/> [https://probanmuldyheari.wixsite.com/lieplafeleph::lieplafeleph:9aQFxloCw5:probanmuldyheari@hotmail.com/post/desktop](https://probanmuldyheari.wixsite.com/lieplafeleph::lieplafeleph:9aQFxloCw5:probanmuldyheari@hotmail.com/post/desktop-wallpaper-calendar-crack-license-key-download-for-pc-latest)[wallpaper-calendar-crack-license-key-download-for-pc-latest](https://probanmuldyheari.wixsite.com/lieplafeleph::lieplafeleph:9aQFxloCw5:probanmuldyheari@hotmail.com/post/desktop-wallpaper-calendar-crack-license-key-download-for-pc-latest) <https://berlin-property-partner.com/?p=15847>